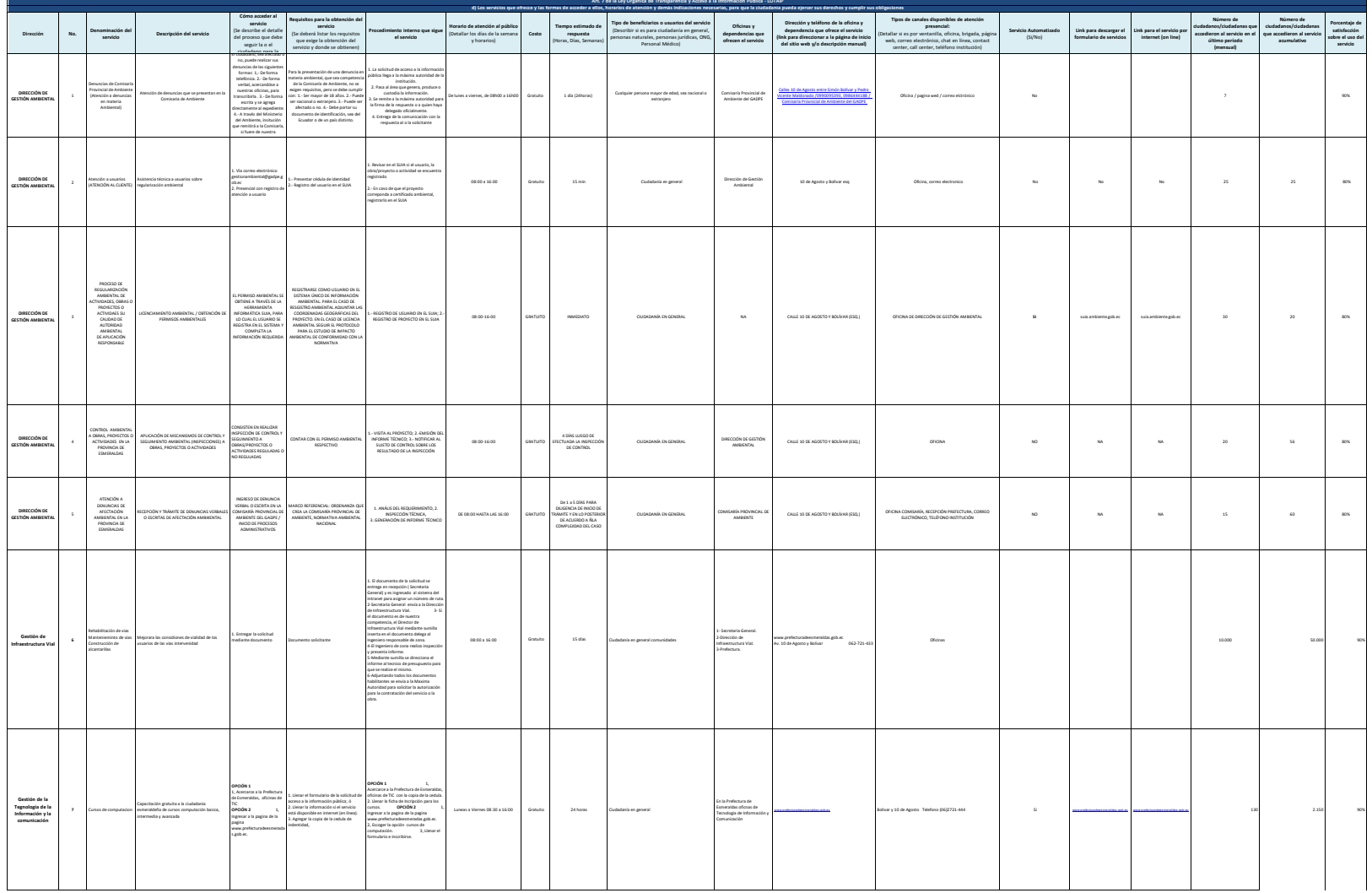

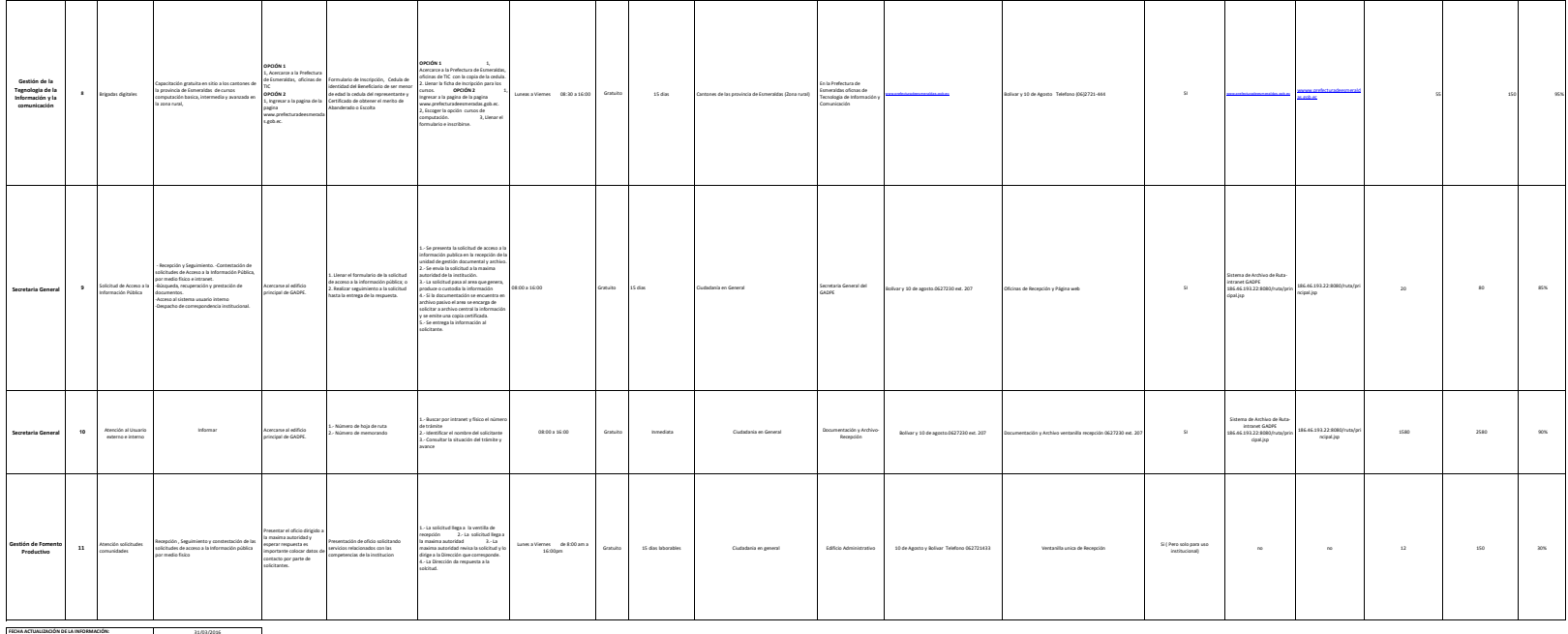

31/03/2016 MENSUAL GESTIÓN DE LA CALIDAD Ing. Maria Luisa Cortez [mcortez@gadpe.gob.ec](mailto:mcortez@gadpe.gob.ec) **CORREO ELECTRÓNICO DEL O LA RESPONSABLE DE LA UNIDAD POSEEDORA DE LA INFORMACIÓN: NÚMERO TELEFÓNICO DEL O LA RESPONSABLE DE LA UNIDAD POSEEDORA DE LA INFORMACIÓN:** FECHA ACTUALIZACIÓN DE LA INFORMACIÓN:<br>PRINCOICIÓN DE ACTUALIZACIÓN ES LA INFORMACIÓN:<br>UNIDAD POSEEDORA DE LA INFORMACIÓN - LITERAL I):<br>UNI UTERNA I):<br>DEL UTERNA I):